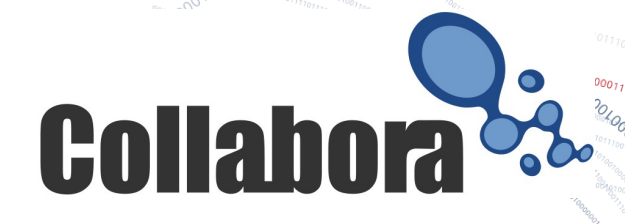

## LibreOffice Calc Now available on your GPU

Michael Meeks <[michael.meeks@collabora.com](mailto:michael.meeks@collabora.com)>

mmeeks, #libreoffice-dev, irc.freenode.net

*"Stand at the crossroads and look; ask for the ancient paths, ask where the good way is, and walk in it, and you will find rest for your souls..." - Jeremiah 6:16*

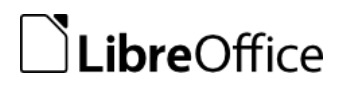

## **Overview**

- A bit about:
	- $\cdot$  GPUs  $\ldots$
	- Spreadsheets
- Internal re-factoring
	- OpenCL optimisation
	- new calc features
	- XML / load performance
- Calc / GPU questions?
- LibreOffice 4.2 : the FOSDEM release ...
- Questions?

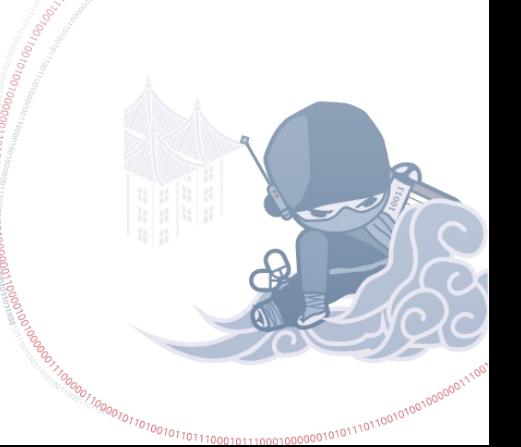

ROTON CONSUMING TO THE TRANSPORT

## Why use the GPU ?

## APUs – GPU faster than CPU<sup>1</sup>

- Tons of un-used Compute Units across your APU
- Sadly double precision is slower.
	- And Precision is non-negotiable for spreadsheets IEE764 required.
- Better power usage per flop.

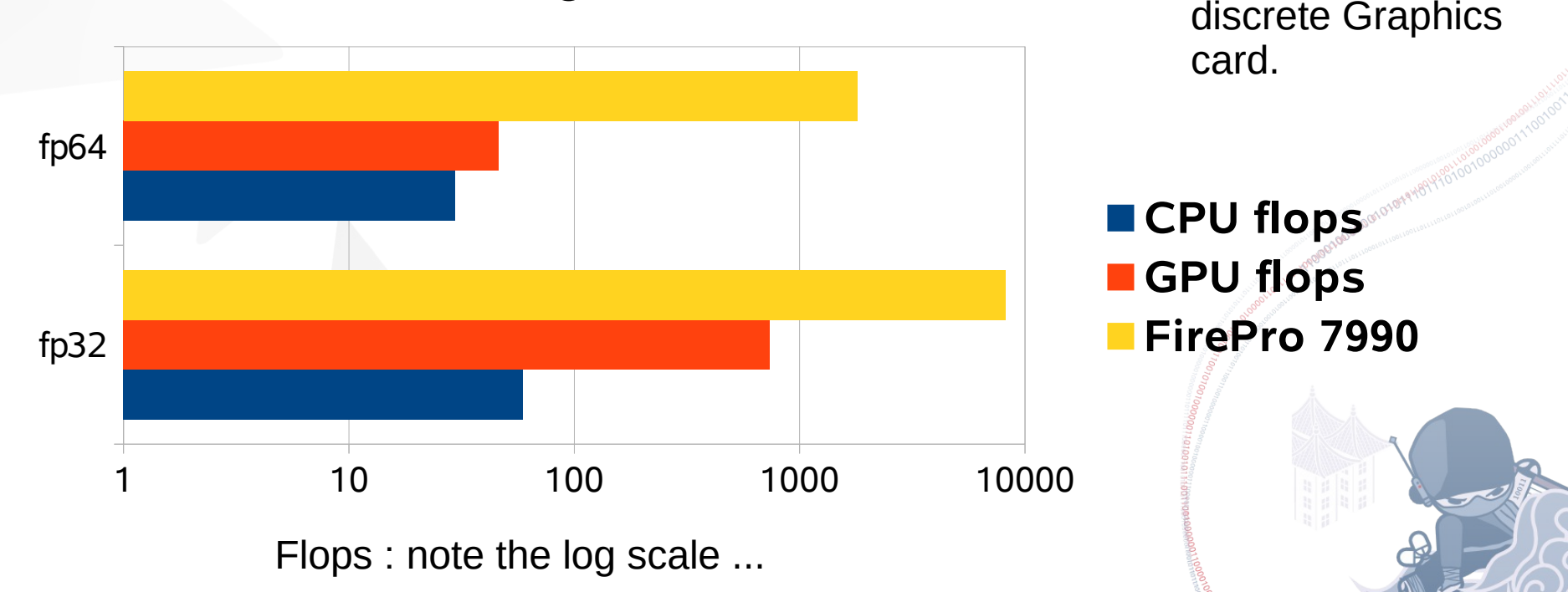

Numbers based

APU - & top-end

on a Kaveri 7850K

1. for some ops: things GPU's were designed for, like LiteCoin mining ...

### Developers behind the calc re-work:

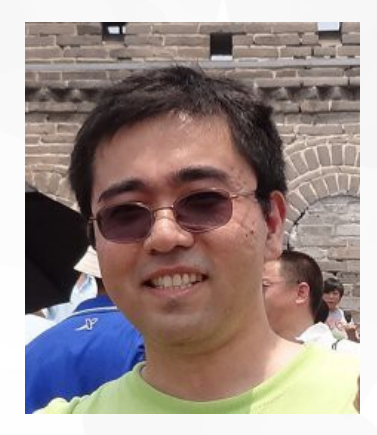

Kohei Yoshida: MDDS maintainer Heroic calc core re-factorer Code Ninja etc.

AMDA

Jagan Lokanatha Kismat Singh

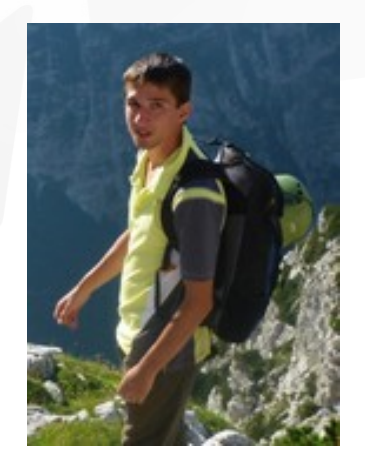

Matus Kukan

Data Streamer, G-builder,

Markus Mohrhard Calc maintainer, Chart2 wrestler Unit tester par Excellence etc.

## **MULTICORE ANY WARE**

Size optimizer .. *A large OpenCL team, Particularly I-Jui (Ray) Sung*

## Spreadsheet Geometry

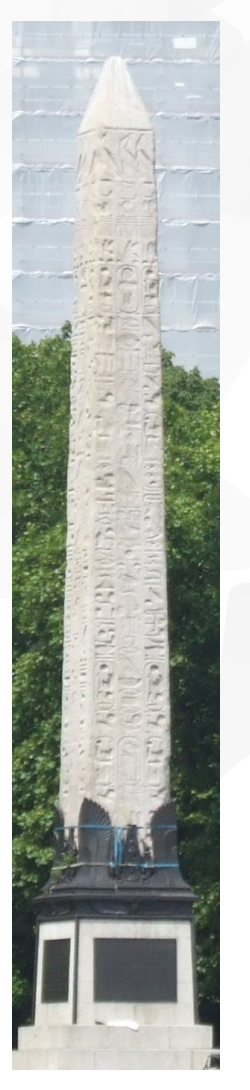

An early Spreadsheet C 3000 BC

Aspect ratio: 8:1

Contents:

*Victory against every land … who giveth all life forever …*

**50% of spreadsheets used to make business decisions***.*

Columnar data structures

Excel 2003 64k x 256 Aspect: 256:1

Excel 2010

10^6 x 16k

Aspect: 16:1

The *'Broom Handle'* aspect ratio.

## Spreadsheet Core Data Storage

## Before (ScBaseCell)

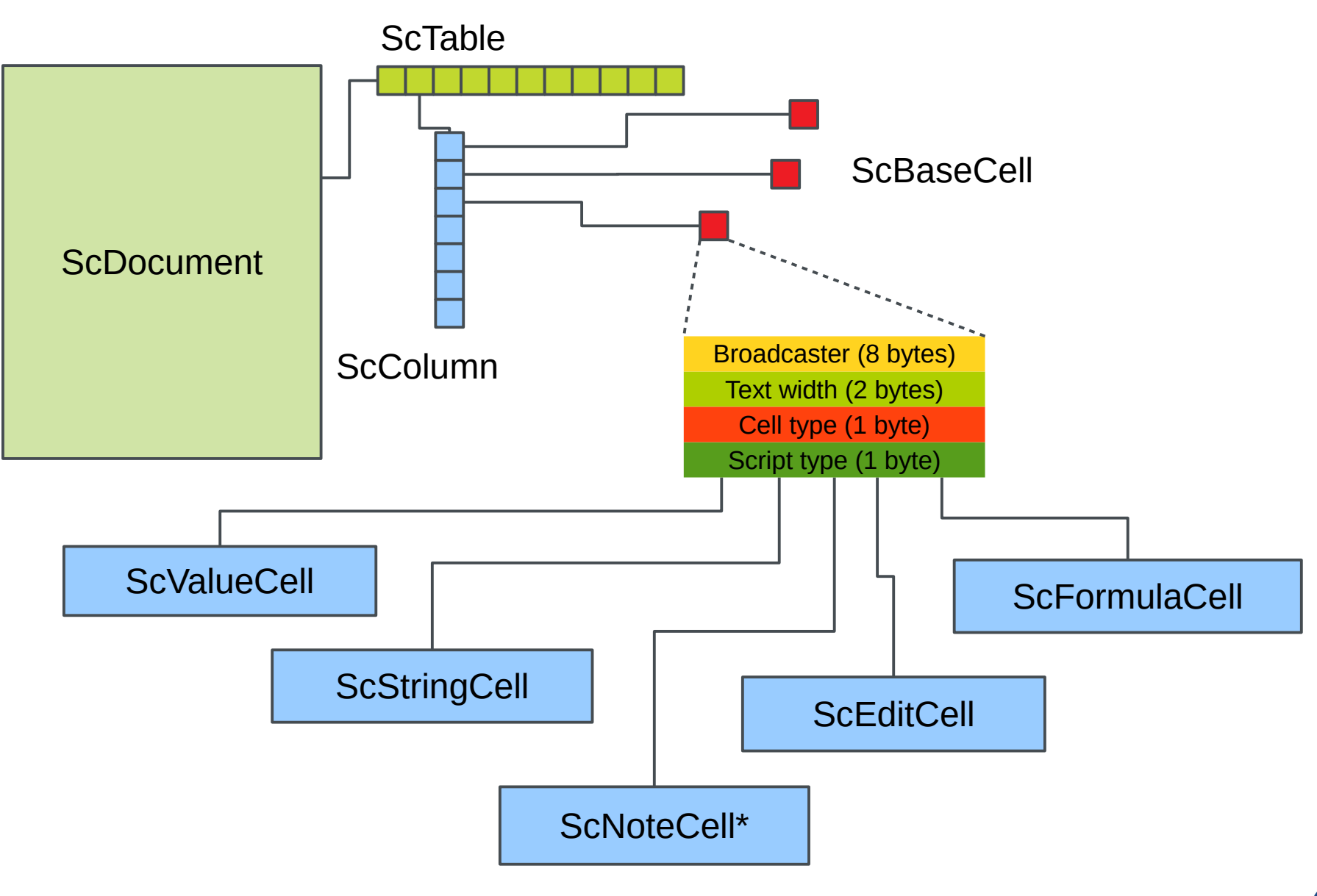

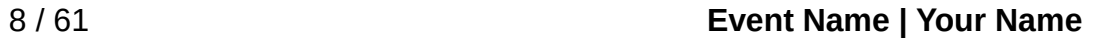

## **Abstraction of Cell Value Access**

ScBaseCell Usage **(Before)**

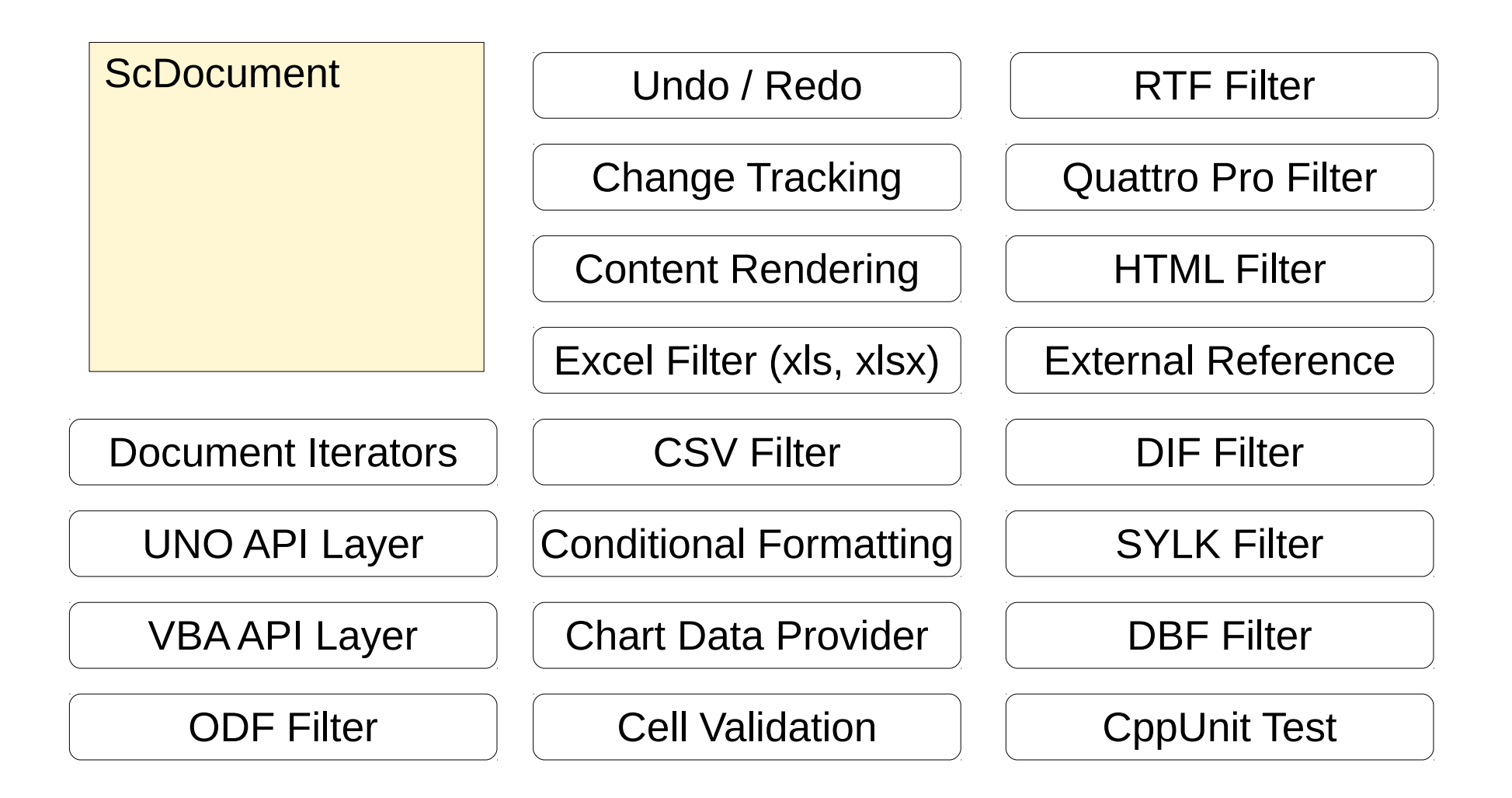

## **Abstraction of Cell Value Access**

ScBaseCell Usage **(After)**

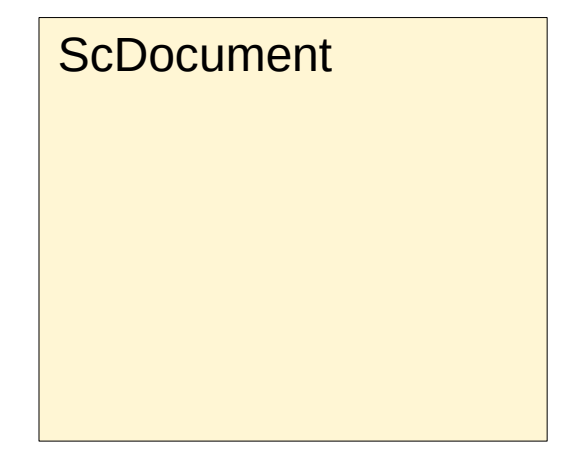

Document Iterators

### **Biggest calc core re-factor in a decade+**

Dis-infecting the horrible, long-term, inherited structural problems of Calc.

Lots of new **unit tests** being created for the first time for the calc core.

Moved to using new 'MDDS' data structures.

2x weeks with no compile ...

## Before (ScBaseCell)

![](_page_10_Figure_1.jpeg)

## After (mdds::multi\_type\_vector)

![](_page_11_Figure_1.jpeg)

![](_page_11_Picture_2.jpeg)

## Iterating over cells (old way)

… loop down a column … and the inner loop:

```
double nSum = 0.0;
      ScBaseCell* pCell = pCol >maItems[nColRow].pCell;
      ++nColRow;
      switch (pCell->GetCellType())
     \{ case CELLTYPE_VALUE:
             nSum += \bar{ } (ScValueCell<sup>*</sup>)pCell) ->GetValue();
              break;
         case CELLTYPE_FORMULA:
              … something worse ...
         case CELLTYPE_STRING:
         case CELLTYPE_EDIT:
 …
         case CELLTYPE_NOTE:
 …
      }
```
![](_page_12_Picture_3.jpeg)

## Iterating over cells (new way)

### double  $nSum = 0.0$ ;

## for (size  $t i = 0$ ; i < nChunkLength;  $i++$ ) nSum += pDoubleChunk[i];

ONO. from a vectoriser ...

![](_page_13_Picture_4.jpeg)

## **CONSCIOUS CONSULTING CONTRACTOR** 00010110001001101111

## Shared Formula

![](_page_14_Picture_2.jpeg)

![](_page_15_Figure_0.jpeg)

![](_page_15_Picture_1.jpeg)

## **After**

![](_page_16_Figure_1.jpeg)

![](_page_16_Picture_2.jpeg)

## Memory usage

![](_page_17_Figure_1.jpeg)

Test document used:

http://kohei.us/wp-content/uploads/2013/08/shared-formula-memory-test.ods

![](_page_17_Picture_4.jpeg)

## Shared string re-work

- String comparisons were slow
	- Also not tractable for a GPU
	- Case-insensitive equality is a hard problem – ICU & heavy lifting.
- String comparisons a lot in functions, and Pivot Tables.
- Shared string storage is useful.
- $\bullet$  So fix it  $\ldots$

![](_page_18_Picture_7.jpeg)

## Concept

![](_page_19_Figure_1.jpeg)

![](_page_19_Picture_2.jpeg)

## String comparison (old way)

 $utt:$ : TransliterationWrapper $*$  pTransliteration = NULL; OUString aStr1, aStr2;

**if** (bCaseSensitive) // Case sensitive transliterator.  $pTransliteration = SCGlobal::GetCaseTransliteration()$ ; else // Case insensitive transliterator.

 $pTransliteration = SCGlobal::GetpTransliteration()$ ;

// Parse both strings to check equality. **bool** bEqual =  $pTransliteration -*isEqual* (astr1, astr2);$ 

![](_page_20_Picture_5.jpeg)

## String comparison (new way)

```
svl::SharedString aStr1, aStr2;
const rtl ustring* pl;
const rtl uString* p2;
if (bCaseSensitive)
\{// Get pointers to original strings in the pool.
    p1 = astr1.getData();
    p2 = astr2.getData()\}else
\{// Get pointers to upcased strings in the pool.
    p1 = astr1.getDataIgnoreCase();
    p2 = aStr2.getDataIgnoreCase();
}
   Compare pointer values.
\prime\prime
```
![](_page_21_Picture_2.jpeg)

**bool** bEqual =  $p1 == p2$ ;

## OpenCL / calculation ...

![](_page_22_Picture_1.jpeg)

## Why OpenCL & HSA ...

- GPU and CPU optimisation ...
	- Why write custom SSE2/SSE3 etc. assembly detect arch, and select backend cross platforms.
	- Instead get OpenCL (from APU vendor) to generate the best code ...
- Hetrogenous System Architecture rocks:
	- An AMD64 like innovation:
	- shared Virtual Memory Address space & pointers:  $GPU \leftrightarrow CPU.$
	- Avoid wasteful copies, fast dispatch
	- Great OpenCL 2.0 support.
	- Use the right Compute Unit for the job.

![](_page_23_Picture_10.jpeg)

## Auto-compile Formula → OpenCL

READ A CONTRACTOR CONTRACTOR CONTRACTOR

![](_page_24_Figure_1.jpeg)

```
__kernel void
tmp0 0 0 reduction qlobal double* A,
                   qlobal double *result,
                   int arrayLength, int windowSize)
\{double tmp, current result =0;
    int writePos = get group id(1);
    int lidx = get local id(\theta);
      local double shm buf[256];
    int offset = 0;
     int end = windowSize;
    end = min(end, arrayLength);barrier(CLK LOCAL MEM FENCE);
    int loop = \overline{a}rrayLength/512 + 1;
    for (int l=0; l<loop; l++) {
        tmp = 0;int loopOffset = l*512;
        if((loop0ffset + lidx + offset + 256) < end)tmp = legalize(((A[loop0ffset + lidx + offset])+(tmp)), tmp);
            tmp = legalize(((A[loopOffset + lidx + offset +256]) + (tmp)), tmp);
        \} else if ((loopOffset + lidx + offset) < end)
            tmp =eqalize(((A[loop0ffset + lidx + offset])+(tmp)), tmp);
        shm buf[lidx] = tmp;
        barrier(CLK LOCAL MEM FENCE);
        for (int i = 128; i >0; i/=2) {
             if (lidx < i)
                shm buf[lidx] = ((shmbmf[lidx]) +(\text{shm but}[\text{lidx + i}]),barrier(CLK LOCAL MEM FENCE);
 }
        if (lidx == 0)current result =((current result)+(shm buf[0]));
        barrier(CLK LOCAL MEM FENCE);
     }
    if (lidx == 0)result[writePos] = current result;}
```
### **The same formula for a longer sum...**

### **Compiled from standard formula syntax**

```
double tmp0 0 fsum( qlobal double
*tmp0 0 0) \overline{f}double tmp = 0;
    int gid0 = get global id(0);
    tmp = ((tmp0 0 0[gid0]) + (tmp)); return tmp;
}
double tmp0_nop(__global double 
*tmp0 0 0) {
    double tmp = 0;
    int gid0 = get global id(0);
    tmp = tmp0 0 fsum(tmp0 0);
     return tmp;
}
 __kernel void 
DynamicKernel nop fsum( global double
*result,
__global double *tmp0_0_0)
{
    int gid0 = get global id(0);
    result[qid0] = tmp0 nop(tmp0 0);
}
```
![](_page_26_Figure_0.jpeg)

## How that works in practise:

![](_page_27_Picture_1.jpeg)

**CONSULTABLE DESCRIPTION AND ACCORD CONTRACTOR** 

# Enabling Custom Calculation

### ● Turn on OpenCL computation: **Tools → Options**

![](_page_28_Picture_12.jpeg)

## Enabling OpenCL goodness

- Auto-select the best OpenCL device via a micro-benchmark
	- Or disable that and explicitly select a device.

![](_page_29_Picture_27.jpeg)

![](_page_29_Picture_4.jpeg)

## Big data needs Document Load optimization

![](_page_30_Picture_1.jpeg)

**CONSULTABLE DESCRIPTION AND ACCORDINATION** 

## Parallelized Loading

- Desktop CPU cores are often idle.
- XML parsing:
	- The ideal application of parallelism
	- SAX parsers:
		- "Sucking icAche eXperience" parsers
		- read, parse a tiny piece of XML & emit an event … punch that deep into the core of the APP logic, and return ..
		- Parse another tiny piece of XML.
	- Better APIs and impl's needed: Tokenizing, Namespace handling etc.
	- Luckily easy to retro-fit threading ...
	- Dozens of performance wins in XFastParser.

## XML format lameness

- Spreadsheets have a great way of expressing repeated formulae:
	- R1C1 notation:
	- $\cdot$  =SUM(\$A\$1:\$A\$5)-A1
		- $\rightarrow$  =SUM(R1C1:R5C1)-R(-2)C(-1)
	- Looks ugly but it's constant down a column.
	- Lunatic standardizers for ODF ( & OOXML ) ignored me on this …
- Formulae hard and expensive to parse, so don't …
	- Predictive generation down a column & comparison.
		- Removes tons of token allocations etc.

### Parallelised load: (boxes are threads). Thread 1 Thread 2

- Split XML Parse & Sheet populate
	- Parallelised Sheet Loading ...

Progress bar thread

 Parallel to GPU compilation

![](_page_33_Figure_5.jpeg)

![](_page_33_Figure_6.jpeg)

**NOUSE SECURE DESCRIPTION DES DES DES DES DISTRICTIONS DE LA CONSTRUE DE LA CONSTRUE DE LA CONSTRUE DE LA CONSTRUE DE LA CONSTRUE DE LA CONSTRUE DE LA CONSTRUE DE LA CONSTRUE DE LA CONSTRUE DE LA CONSTRUE DE LA CONSTRUE DE** 

## Does it work? with GPU enabled

Wall-clock time to load set of large XLSX spreadsheets: 8 thread Intel machine

![](_page_34_Figure_2.jpeg)

## Quick demo & questions on Calc / GPU bits ?

![](_page_35_Picture_1.jpeg)

**CONSULTABLE DESCRIPTION AND ACCORDINATION** 

## Other LibreOffice 4.2 Features

**CONSULTABLE AND ACCORDINATION CONTINUES.** 

## UI  $\rightarrow$  Layout conversion meridians and

- 70% complete +280 dialogs in 4.2
	- Thanks to:
		- Caolán McNamara (Red Hat), Manal Alhassoun (KACST), Olivier Hallot (EDX), Faisal M. Al-Otaibi (KACST), Laurent Balland-Poirier, Efe Gürkan Yalaman, Krisztian Pinter, Jan Holesovsky (Collabora), Andras Timar (Collabora), Cao Cuong Ngo, Gergo Mocsi, Katarina Behrens, Abdulmajeed Ahmed (KACST), and Alia Almusaireae (KACST)
	- Checkout [Caolan's blog](http://caolanm.blogspot.ie/2013/01/converting-libreoffice-dialogs-to.html) to help out ...

![](_page_37_Figure_5.jpeg)

UI Layout Dialog Conversion

## Unit testing ...

- 216 new CPPUNIT\_TESTs
- 2160+ new CPPUNIT\_ASSERTS
- Lots of format import / test / export / re-import / re-test – round-trip interop.

![](_page_38_Figure_4.jpeg)

Growth in unit tests over time

![](_page_38_Picture_6.jpeg)

## Much improved Android Tablet / Phone: Impress remote

### With thanks to Artur Dryomov

![](_page_39_Figure_2.jpeg)

40 / 61 **Event Name | Your Name**

## Initial iOS Impress remote control

### With thanks to *Siqi Liu* – sign up for the Beta

![](_page_40_Picture_63.jpeg)

![](_page_40_Picture_3.jpeg)

#### **Lecturer's Notes**

ot sure if I'm missing something but should be a simple task just doesn't to work. I'm trying to add a drop w to a UIView in iOS 6. I'm using boards and auto layout. I'm drawing the  $-1$  $: 1.1$  $1.1.$ 

![](_page_40_Picture_6.jpeg)

![](_page_40_Picture_7.jpeg)

![](_page_40_Picture_8.jpeg)

![](_page_40_Picture_9.jpeg)

## GDrive integration (via libcmis)

![](_page_41_Picture_39.jpeg)

With thanks to Cuong Cao Ngo and **Cedric** Bosdonnat

![](_page_41_Picture_3.jpeg)

# Chart: new Trend lines

### Thanks to *Tomaž Vajngerl*

![](_page_42_Figure_2.jpeg)

New Feature: Math and Consequent Consequent Consequent Consequent Consequent Consequent Consequent Consequent Consequent Consequent Consequent Consequent Consequent Consequent Consequent Consequent Consequent Consequent Co

![](_page_43_Figure_1.jpeg)

## **Writer: New Default Template**

### **Writer**

### A Word Processor for Every Kind of Document

### **Introduction**

Writer has all the features you need from a modern, full-featured word processing and desktop publishing tool.

#### **Features**

There are hundreds of features.......

#### Wizards

Takes all the hassle out of producing standard documents such as letters, faxes, agendas and minutes, and makes short work of more complex tasks such as mail merges.

Thanks to*: Ahmad Harthi (KACST) Faisal M. Al-Otaibi (KACST)*

## **Writer: Character Borders**

haracter border: format one or more characters wit one or more characters with a border. Character bo with a border. Character border: format one or mo Character border: format one or more characters w format one or more characters with a border. Char

characters with a border. Character border: format one or more

Character border: add border around selected text

### Thanks to *Tamás Zolnai*

#### **New Feature: Sifr Icon Set** Untitled 1 - Libr 國 File Edit View Insert Format Table Tools Window Help 團  $\| \cdot \|$  a *a* <u>a</u>  $\| \Xi \|$  =  $\equiv$   $\equiv$   $\| \frac{\Delta}{2} \|$  $\mathbb{T}$  Default Style  $\| \cdot \|$  12  $\vee$  Liberation Serif Untitled 2 - Libr 鷗 <u>File Edit View Insert Format Tools Data Window Help</u> ◙ · @ · ⊞ ⊗│같│⊠ ▅ ଇ│ ୠ│╩║ 从 ┗ ▣ · ◢│ ↔ · ♂ ·│ ☞ ᆳ 짋│● ఆ │▽││10 ││▽││aaa <u>a</u>│ 三 三 三 三 三 一 ││鸟│史 ││图│||囧│ \$ % ~°  $\mathbf{T}$  Liberation Sans **Untitled 3 - Libr**  $\mathbb{E}$ File Edit View Insert Format Tools Modify Window Help ▸ ڇ - ▄ Q | ∑ | ◘ ڇ | ଖ ₩ | ፠ Ⴅ ▣ அ | ५ ・♂ - | Ç ≈ | ⊙ ▣ • | ❹  $|\mathbf{z}|$ Tango:  $\vee$  |  $\mathsf{r}$  | Color  $\vee$  | E | () \$ → | |-- ~ ||0.00cm  $+2$ **Pages**

Thanks to *Issa Alkurtass (KACST), Norah A. Abanumay (KACST)*

# New Feature: Start Screen

![](_page_47_Figure_1.jpeg)

*Large, beautiful, anti-aliased previews in tiles ...*

![](_page_47_Picture_3.jpeg)

## Better Windows Integration ...

- Group Policy Integration / Active Directory lockdown *(Hungarian E-Government Competence Center)*
- Windows Grouped in Task-bar *(Jesus Corrius)*
- Recent Documents in Task-bar *(Jesus Corrius & Fridrich Strba)*39 39 42.9 1.347743248 83.24774325

![](_page_48_Figure_4.jpeg)

## **New Feature: Firebird Database**

**Bringing love to the 'Base' backend Thanks to** *Andrzej Hunt Lionel Elie Mamane* **An Experimental feature replacing HSQLDB in 4.3 ...**

![](_page_49_Picture_24.jpeg)

![](_page_49_Picture_3.jpeg)

## Misc. New Features

- OOXML import/export fidelity
	- round-trip of un-interpreted data (CloudOn, SyneZip, Igalia)
	- Agile encryption (Tomaz Vajngerl)
- BCP47 Language Tags (Eike Rathke)
- Import filter for various e-book formats, mostly Palmbased (David Tardon)
	- FictionBook 2, PalmDoc, PeanutPress (eReader), Plucker, TealDoc, zTXT
- Import of more legacy Mac document types (Laurent Alonso)
	- Acta Mac Classic Document, Beagle Works / WordPerfect Works Document, Great Works Document, MacDoc Document, More Mac v2-3 Document

## AbiWord Import

ROUNTED TRANSPORTED TO DESCRIPTION AND RELEASED FOR THE CONTRACTOR OF CONTRACTOR CONTRACTOR 0001011000100110111

#### *Thanks to Fridrich Strba*

![](_page_51_Picture_17.jpeg)

## Initial Keynote Filter

00010110001001101111

![](_page_52_Picture_1.jpeg)

## GNOME 3.0 Menu

![](_page_53_Picture_1.jpeg)

![](_page_53_Figure_2.jpeg)

## **CONSCIOUS CONSCIOUS CONSCIOUS CONSCIOUS CONSCIOUS CONSCIOUS CONSCIOUS CONSCIOUS CONSCIOUS CONSCIOUS CONSCIOUS CONSCIOUS CONSCIOUS CONSCIOUS CONSCIOUS CONSCIOUS CONSCIOUS CONSCIOUS CONSCIOUS CONSCIOUS CONSCIOUS CONSCIOUS C Commits per month**

Code commits per month by affiliation

![](_page_54_Figure_2.jpeg)

# Active developers per month

Active developers each month by affiliation

![](_page_55_Figure_2.jpeg)

## Fast Tiled Rendering in textures

![](_page_56_Figure_1.jpeg)

![](_page_56_Figure_2.jpeg)

## Misc. Project Bits Recently

**CONSULTABLE AND ACCORDINATION CONTINUES.** 

## LibreOffice Project & Software

- Open Source / Free **Software**
- One million new unique IPs per week (that we can track)
	- Double the weekly growth one year ago.
- Tens of millions of users, and growing fast.
- Hundreds of contributing coders.
- Around a thousand developers ( including QA, Translators, UX etc. )
- <http://www.libreoffice.org/>

### Cumulative unique IP's for updates vs. time

![](_page_58_Figure_9.jpeg)

not counting any Linux / vendor versions

## Advisory Board Members

![](_page_59_Picture_1.jpeg)

![](_page_60_Picture_0.jpeg)

## LibreOffice Conclusions

- LibreOffice is innovating:
	- Going interesting places no-one has gone before:
		- OpenCL in a generic spreadsheets a first
		- Why write 5x hand-coded assembler versions and select per platform.
			- there is already a tool for that.
	- Run your workload on the right Compute Unit to save time & battery.
- LibreOffice is growing & executing
	- We're improving a lot but there is still a long way to go.
	- We need your help ! Please do see me & get involved ...
- LibreOffice has ambitious future plans
	- We need your help to accelerate them ...
- Thanks for all of your help and support !

*Oh, that my words were recorded, that they were written on a scroll, that they were inscribed with an iron tool on lead, or engraved in rock for ever! I know that my Redeemer lives, and that in the end he will stand upon the earth. And though this body has been destroyed yet in my flesh I will see God, I myself will see him, with my own eyes - I and not another. How my heart yearns within me. - Job 19: 23-27*